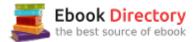

## The book was found

# Coding For Beginners In Easy Steps: Basic Programming For All Ages

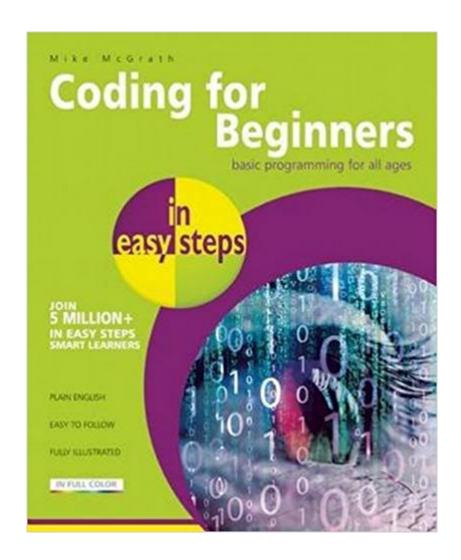

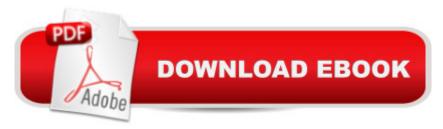

## Synopsis

Coding for Beginners in easy steps has an easy-to-follow style that will appeal to anyone, of any age, who wants to begin coding computer programs. You need have no previous knowledge of any computer programming language so it's ideal for the newcomer, including youngsters needing to learn programming basics for the school curriculum. The book instructs you how to write code to create your own computer programs. It contains separate chapters demonstrating how to store information in data structures, how to control program flow using control structures, and how to create re-usable blocks of code in program functions. There are complete step-by-step example programs that demonstrate each aspect of coding, together with screenshots that illustrate the actual output when each program has been executed. Coding for Beginners in easy steps begins by explaining how to easily create a programming environment on your own computer, so you can quickly begin to create your own working programs by copying the book's examples. The examples throughout this book feature the popular Python programming language but additionally the final chapter demonstrates a comparison example in the C, C++, and Java programming languages to give you a rounded view of computer coding.

### **Book Information**

Series: In Easy Steps

Paperback: 192 pages

Publisher: In Easy Steps Limited (June 23, 2015)

Language: English

ISBN-10: 1840786426

ISBN-13: 978-1840786422

Product Dimensions: 8.8 x 7.2 x 0.5 inches

Shipping Weight: 15.5 ounces (View shipping rates and policies)

Average Customer Review: 3.3 out of 5 stars 12 customer reviews

Best Sellers Rank: #114,612 in Books (See Top 100 in Books) #11 in A A Books > Teens >

Education & Reference > Science & Technology > Computers > Programming #87 in A A Books >

Teens > Hobbies & Games #172 inà Â Books > Computers & Technology > Programming >

Software Design, Testing & Engineering > Object-Oriented Design

#### **Customer Reviews**

Mike McGrath gained his extensive knowledge of computer languages while working as a developer contracting to companies around the world. Mike is an established In Easy Steps author with

several guides to his credit including: C++; Javascript, Java, Linux, PHP, SQL and Visual Basic Express.

Good and helpful book for beginners at programming. I've been using this with my son and I think the illustrations and clearly marked steps are helpful. However, I did find a couple errors, so shame on the editor who didn't go through these exercises first. Still, I like the pacing, the material and the overall scope of the text.

Shipped quickly well protected. This item has already helped me to beginning coding. It's really easy to read and follow. I will be up and running my own codes sure enough.

This book is well written, well organized, and innice color.

On page 27, number 1, a comma was missing in the print statement. On page 29, number 5, needed to remove the plus sign prior to str(total) in order for it to run. On page 68, number 3, replace the plus signs with commas to run the program. On page 75 the program did not produce an output as written. Quit there.

bought book with intents of learning and you need to upload a program that won't upload. Waste of money!

Outstanding Book

Great book to overview coding and it's structures.

I was given this as a Christmas present. There are a few pages that are problematic regarding coding. While this book is featuring Python 3.4.2, I am using 3.5.1.In page 27, where a + is stated it causes an error. Instead you need to use a , .The entirety of Chapter 7 does not run as demonstrated. Page 87 is missing the removing value section in it's process as in 89. Page 91 is repeating it's resolving element 5 times on 0, 4 times on 1 and as it progresses through the numbers it repeats less frequently. By that point I skipped into Chapter 8. Everything is running as demonstrated onward. I've yet to complete this book as I am on Chapter 11.For the price, it's fair. If future copies are corrected this would be great. It's not a full extension of Python, but it's a good

starter. I wouldn't say no to this book since you can look online for fixes or better examples, but I would be hesitant with books that have inaccuracies. Second best.

#### Download to continue reading...

C++: The Ultimate Crash Course to Learning the Basics of C++ (C programming, C++ in easy steps, C++ programming, Start coding today) (CSS,C Programming, ... Programming, PHP, Coding, Java Book 1) Coding for Beginners in easy steps: Basic Programming for All Ages Python Programming: Python Programming for Beginners, Python Programming for Intermediates, Python Programming for Advanced Java: 2017 Ultimate Beginners Guide to Learn Java Programming ( java for dummies, java apps, java for beginners, java apps, hacking, hacking exposed) ... Programming, Developers, Coding, CSS, PHP) Python Programming: The Complete Step By Step Guide to Master Python Programming and Start Coding Today! (Computer Programming Book 4) C++: C++ and Hacking for dummies. A smart way to learn C plus plus and beginners guide to computer hacking (C Programming, HTML, Javascript, Programming, Coding, CSS, Java, PHP) (Volume 10) C++: C++ and Hacking for dummies. A smart way to learn C plus plus and beginners guide to computer hacking (C Programming, HTML, Javascript, Programming, Coding, CSS, Java, PHP Book 10) C++: Effective Modern Õ¡++(C++ 11, C++ 14) (guide, C Programming, HTML, Javascript, Programming, all, internet, Coding, CSS, Java, PHP) C++ and Python Programming: 2 Manuscript Bundle: Introductory Beginners Guide to Learn C++ Programming and Python Programming C++ and Python Programming 2 Bundle Manuscript. Introductory Beginners Guide to Learn C++ Programming and Python Programming Coding in the Real World (Kids Get Coding) (Kids Get Coding (Paper)) PHP: MySQL Programming, Learn Coding Fast! (With 100 Tests & Answers for Interview) Crash Course, Quick Start Guide, Tutorial Book with Hands-On Projects in Easy Steps! An Ultimate Beginner's Guide! PYTHON: Python Programming, Learn Coding Fast! (With 100 Tests & Answers for Interview) Crash Course, A Quick Start Tutorial Book with Hands-On Projects. In Easy Steps! An Ultimate Beginnerââ ¬â,,¢s Guide! JAVASCRIPT Programming(2) Edition), Learn Coding Fast! (With 100 Tests & Answers) Crash Course, Quick Start Guide, Tutorial Book with Hands-On Projects in Easy Steps! An Ultimate Beginner's Guide! PYTHON: PYTHON'S COMPANION, A STEP BY STEP GUIDE FOR BEGINNERS TO START CODING TODAY! (INCLUDES A 6 PAGE PRINTABLE CHEAT SHEET)(PYTHON FOR BEGINNERS, PYTHON FOR DUMMIES, PYTHON PROGRAMMING) The Complete Software Developer's Career Guide: How to Learn Your Next Programming Language, Ace Your Programming Interview, and Land The Coding Job Of Your Dreams Java: The Ultimate Guide to Learn Java and Javascript Programming Programming, Java, Database, Java for dummies, how to program, javascript, javascript ...

Developers, Coding, CSS, PHP Book 2) Python: Programming: Your Step By Step Guide To Easily Learn Python in 7 Days (Python for Beginners, Python Programming for Beginners, Learn Python, Python Language) JAVASCRIPT: Easy JavaScript Programming For Beginners. Your Step-By-Step Guide to Learning JavaScript Programming (JavaScript Series) Easy European Cookbook Box Set: Easy English Cookbook, Easy Greek Cookbook, Easy French Cookbook, Easy Irish Cookbook, Easy German Cookbook, Easy Portuguese ... Portuguese Recipes, Irish Recipes 1)

Contact Us

DMCA

Privacy

FAQ & Help